<span id="page-0-0"></span>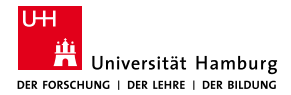

MIN-Fakultät Fachbereich Informatik

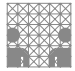

## 64-040 Modul InfB-RSB Rechnerstrukturen und Betriebssysteme

[https://tams.informatik.uni-hamburg.de/](https://tams.informatik.uni-hamburg.de/lectures/2022ws/vorlesung/rsb) [lectures/2022ws/vorlesung/rsb](https://tams.informatik.uni-hamburg.de/lectures/2022ws/vorlesung/rsb)

– Kapitel 8 –

#### Andreas Mäder

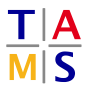

Universität Hamburg Fakultät für Mathematik, Informatik und Naturwissenschaften Fachbereich Informatik

**Technische Aspekte Multimodaler Systeme**

Wintersemester 2022/2023

<span id="page-1-0"></span>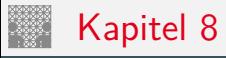

#### [Schaltfunktionen](#page-1-0)

[Definition](#page-2-0) [Darstellung](#page-3-0) [Normalformen](#page-10-0) [Entscheidungsbäume und OBDDs](#page-29-0) [Realisierungsaufwand und Minimierung](#page-36-0) [Minimierung mit KV-Diagrammen](#page-39-0) [Literatur](#page-58-0)

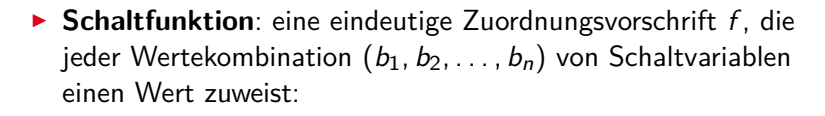

$$
y = f(b_1, b_2, \ldots, b_n) \in \{0, 1\}
$$

- **► Schaltvariable**: eine Variable, die nur endlich viele Werte annehmen kann – typisch sind binäre Schaltvariablen
- **Ausgangsvariable**: die Schaltvariable am Ausgang der Funktion, die den Wert *y* annimmt
- $\triangleright$  bereits bekannt: elementare Schaltfunktionen (AND, OR usw.) wir betrachten jetzt Funktionen von *n* Variablen

<span id="page-2-0"></span>Schaltfunktionen

## <span id="page-3-0"></span>Beschreibung von Schaltfunktionen

- $\blacktriangleright$  textuelle Beschreibungen formale Notation, Schaltalgebra, Beschreibungssprachen
- $\blacktriangleright$  tabellarische Beschreibungen Funktionstabelle, KV-Diagramme . . .
- $\blacktriangleright$  graphische Beschreibungen Kantorovic-Baum (Datenflussgraph), Schaltbild ...
- $\triangleright$  Verhaltensbeschreibungen  $\Rightarrow$  "was"
- ► Strukturbeschreibungen  $\Rightarrow$  "wie"

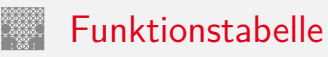

- $\blacktriangleright$  Tabelle mit Eingängen  $x_i$  und Ausgangswert  $y = f(x)$
- ▶ Zeilen im Binärcode sortiert
- **>** zugehöriger Ausgangswert eingetragen

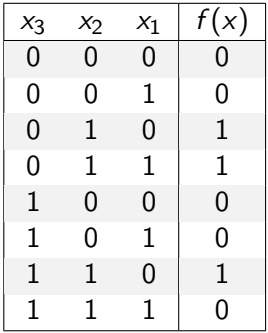

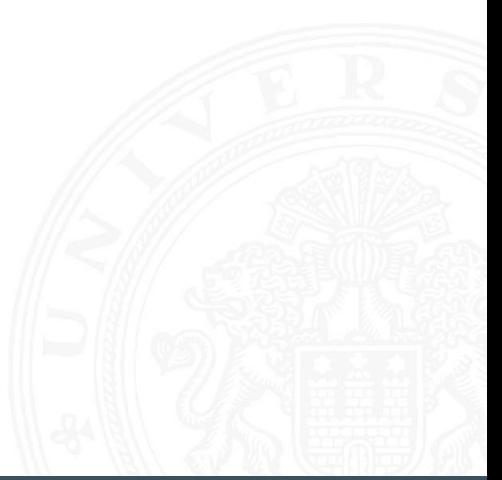

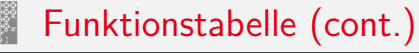

- <sup>I</sup> Kurzschreibweise: nur die Funktionswerte notiert  $f(x_2, x_1, x_0) = \{0, 0, 1, 1, 0, 0, 1, 0\}$
- **►** *n* Eingänge: Funktionstabelle umfasst 2<sup>n</sup> Einträge
- <sup>I</sup> Speicherbedarf wächst exponentiell mit *n* z.B.: 2 $^{33}$  Bit für 16-bit Addierer (16 $+$ 16 $+1$  Eingänge)
- ⇒ daher nur für kleine Funktionen geeignet
	- ▶ Erweiterung auf don't-care Terme, s.u.

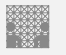

#### Verhaltensbeschreibung

- ▶ Beschreibung einer Funktion als Text über ihr Verhalten
- ▶ Problem: umgangssprachliche Formulierungen oft mehrdeutig
- $\blacktriangleright$  logische Ausdrücke in Programmiersprachen
- ► Einsatz spezieller (Hardware-) Beschreibungssprachen z.B.: Verilog, VHDL, SystemC

#### umgangssprachlich: Mehrdeutigkeit

"Das Schiebedach ist ok (*y*), wenn der Öffnungskontakt (*x*0) **oder** der Schließkontakt (*x*1) funktionieren **oder beide nicht** aktiv sind (Mittelstellung des Daches)"

K. Henke, H.-D. Wuttke: Schaltsysteme [\[WH03\]](#page-58-1)

zwei mögliche Missverständnisse

- oder: als OR oder XOR?
- beide nicht:  $x_1$  und  $x_0$  nicht oder  $x_1$  nicht und  $x_0$  nicht?
- $\Rightarrow$  je nach Interpretation völlig unterschiedliche Schaltung

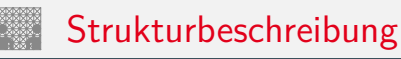

- **Fig. 5 Strukturbeschreibung: eine Spezifikation der konkreten** Realisierung einer Schaltfunktion
- $\triangleright$  vollständig geklammerte algebraische Ausdrücke *f* = *x*<sub>1</sub> ⊕ (*x*<sub>2</sub> ∨ *x*<sub>3</sub>)
- $\blacktriangleright$  Datenflussgraphen
- $\triangleright$  Schaltpläne mit Gattern (s.u.)
- ▶ PLA-Format für zweistufige AND-OR Schaltungen (s.u.)

<sup>I</sup> . . .

#### Funktional vollständige Basismenge

▶ Menge *M* von Verknüpfungen über *GF*(2) heißt **funktional vollständig**, wenn die Funktionen  $f, g \in T_2$ :

$$
f(x_1, x_2) = x_1 \oplus x_2
$$
  

$$
g(x_1, x_2) = x_1 \wedge x_2
$$

allein mit den in *M* enthaltenen Verknüpfungen geschrieben werden können

- Boole'sche Algebra: { AND, OR, NOT }
- Reed-Muller Form:  $\{ AND, XOR, 1 \}$
- $\triangleright$  technisch relevant: { NAND }, { NOR }

<span id="page-10-0"></span>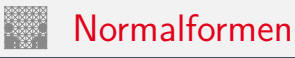

▶ Jede Funktion kann auf beliebig viele Arten beschrieben werden

#### Suche nach Standardformen

- $\blacktriangleright$  in denen man alle Funktionen darstellen kann
- $\triangleright$  Darstellung mit universellen Eigenschaften
- $\triangleright$  eindeutige Repräsentation  $\Rightarrow$  einfache Uberprüfung, ob (mehrere) gegebene Funktionen übereinstimmen
- **Beispiel: Darstellung ganzrationaler Funktionen**

$$
f(x) = \sum_{i=0}^{n} a_i x^i
$$

*<sup>i</sup> a<sup>i</sup>* : Koeffizienten *x i* : Basisfunktionen

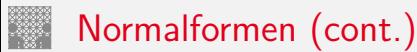

#### **Normalform einer Boole'schen Funktion**

- $\blacktriangleright$  analog zur Potenzreihe
- ▶ als Summe über Koeffizienten  ${0,1}$  und Basisfunktionen

$$
f = \sum_{i=1}^{2^n} \hat{f}_i \hat{B}_i, \quad \hat{f}_i \in \mathsf{GF}(2)
$$

mit  $\hat{B}_1, \ldots, \hat{B}_{2^n}$  einer Basis des  $\mathcal{T}^n$ 

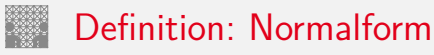

- funktional vollständige Menge *V* der Verknüpfungen von {0,1}
- <sup>I</sup> Seien ⊕*;* ⊗ ∈ *V* und assoziativ
- <sup>I</sup> Wenn sich alle *f* ∈ *T n* in der Form

$$
f=(\hat{f}_1\otimes \hat{B}_1)\oplus \ldots \oplus (\hat{f}_{2^n}\otimes \hat{B}_{2^n})
$$

schreiben lassen, so wird die Form als **Normalform** und die Menge der  $\hat{B}_i$  als **Basis** bezeichnet.

 $\blacktriangleright$  Menge von 2<sup>n</sup> Basisfunktionen  $\hat{B}_i$ Menge von 2 2 *n* möglichen Funktionen *f*

## Disjunktive Normalform (DNF)

- **Minterm**: die UND-Verknüpfung aller Schaltvariablen einer Schaltfunktion, die Variablen dürfen dabei negiert oder nicht negiert auftreten
- **Disjunktive Normalform**: die disjunktive Verknüpfung aller Minterme *m* mit dem Funktionswert 1

$$
f = \bigvee_{i=1}^{2^n} \hat{f}_i \cdot m(i), \quad \text{mit} \quad m(i): \text{ Minterm}(i)
$$

auch: kanonische disjunktive Normalform sum-of-products (SOP)

#### Disjunktive Normalform: Minterme

- $\blacktriangleright$  Beispiel: alle 2<sup>3</sup> Minterme für drei Variablen
- ▶ jeder Minterm nimmt nur für eine Belegung der Eingangsvariablen den Wert 1 an

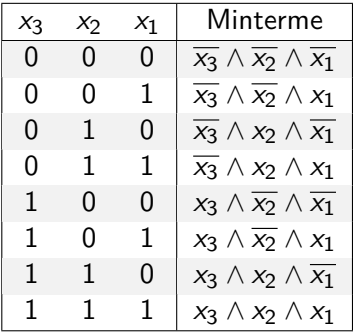

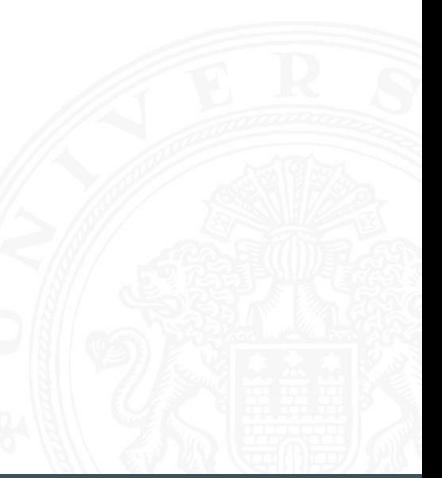

#### Disjunktive Normalform: Beispiel

8.3 [Schaltfunktionen](#page-1-0) - [Normalformen](#page-10-0) [64-040 Rechnerstrukturen und Betriebssysteme](#page-0-0)

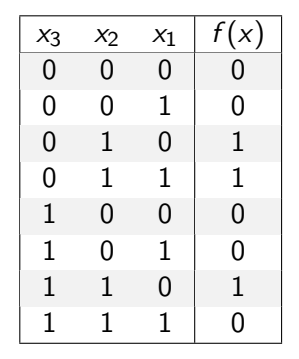

- Funktionstabelle: Minterm  $0 \equiv \overline{x_i}$   $1 \equiv x_i$
- ► für *f* sind nur drei Koeffizienten der DNF gleich 1
- ⇒ DNF:  $f(x) = (\overline{x_3} \land x_2 \land \overline{x_1}) \lor (\overline{x_3} \land x_2 \land x_1) \lor (x_3 \land x_2 \land \overline{x_1})$

## Allgemeine disjunktive Form

- ▶ disjunktive Form (sum-of-products): die disjunktive Verknüpfung (ODER) von Termen. Jeder Term besteht aus der UND-Verknüpfung von Schaltvariablen, die entweder direkt oder negiert auftreten können
- entspricht dem Zusammenfassen ("Minimierung") von Termen aus der disjunktiven Normalform
- ▶ disjunktive Form ist nicht eindeutig (keine Normalform)

 $\blacktriangleright$  Beispiel

DNF  $f(x) = (\overline{x_3} \wedge x_2 \wedge \overline{x_1}) \vee (\overline{x_3} \wedge x_2 \wedge x_1) \vee (x_3 \wedge x_2 \wedge \overline{x_1})$ minimierte disjunktive Form  $f(x) = (\overline{x_3} \wedge x_2) \vee (x_3 \wedge x_2 \wedge \overline{x_1})$ 

### Allgemeine disjunktive Form

- ▶ disjunktive Form (sum-of-products): die disjunktive Verknüpfung (ODER) von Termen. Jeder Term besteht aus der UND-Verknüpfung von Schaltvariablen, die entweder direkt oder negiert auftreten können
- entspricht dem Zusammenfassen ("Minimierung") von Termen aus der disjunktiven Normalform
- $\triangleright$  disjunktive Form ist nicht eindeutig (keine Normalform)

 $\blacktriangleright$  Beispiel

DNF  $f(x) = (\overline{x_3} \wedge x_2 \wedge \overline{x_1}) \vee (\overline{x_3} \wedge x_2 \wedge x_1) \vee (x_3 \wedge x_2 \wedge \overline{x_1})$ minimierte disjunktive Form  $f(x) = (\overline{x_3} \wedge x_2) \vee (x_3 \wedge x_2 \wedge \overline{x_1})$  $f(x) = (x_2 \wedge \overline{x_1}) \vee (\overline{x_3} \wedge x_2 \wedge x_1)$ 

## Konjunktive Normalform (KNF)

- **Maxterm**: die ODER-Verknüpfung aller Schaltvariablen einer Schaltfunktion, die Variablen dürfen dabei negiert oder nicht negiert auftreten
- **Konjunktive Normalform**: die konjunktive Verknüpfung aller Maxterme  $\mu$  mit dem Funktionswert 0

$$
f = \bigwedge_{i=1}^{2^n} \hat{f}_i \cdot \mu(i), \quad \text{mit} \ \mu(i): \ \text{Maxterm}(i)
$$

auch: kanonische konjunktive Normalform product-of-sums (POS)

#### Konjunktive Normalform: Maxterme

- $\blacktriangleright$  Beispiel: alle 2<sup>3</sup> Maxterme für drei Variablen
- ▶ jeder Maxterm nimmt nur für eine Belegung der Eingangsvariablen den Wert 0 an

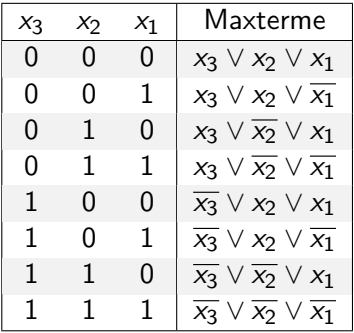

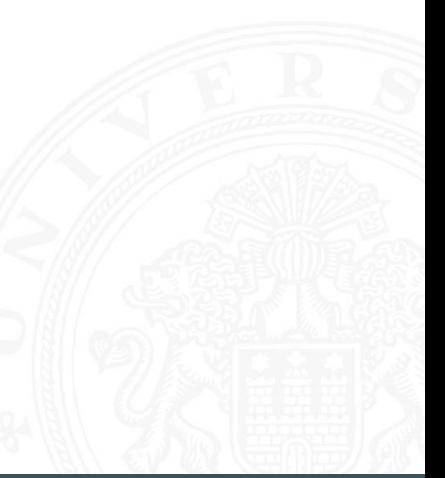

#### Konjunktive Normalform: Beispiel

8.3 [Schaltfunktionen](#page-1-0) - [Normalformen](#page-10-0) [64-040 Rechnerstrukturen und Betriebssysteme](#page-0-0)

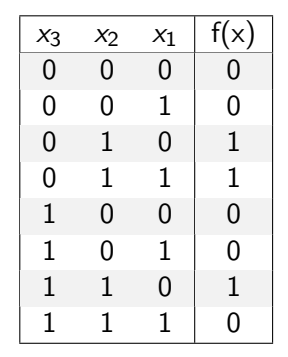

- Funktionstabelle: Maxterm  $0 \equiv x_i$   $1 \equiv \overline{x_i}$
- ► für *f* sind fünf Koeffizienten der KNF gleich 0
- $\Rightarrow$  KNF:  $f(x) = (x_3 \vee x_2 \vee x_1) \wedge (x_3 \vee x_2 \vee \overline{x_1}) \wedge (\overline{x_3} \vee x_2 \vee x_1) \wedge$  $(\overline{x_3} \vee x_2 \vee \overline{x_1}) \wedge (\overline{x_3} \vee \overline{x_2} \vee \overline{x_1})$

## Allgemeine konjunktive Form

- **Example 1** konjunktive Form (product-of-sums): die konjunktive Verknüpfung (UND) von Termen. Jeder Term besteht aus der ODER-Verknüpfung von Schaltvariablen, die entweder direkt oder negiert auftreten können
- entspricht dem Zusammenfassen ("Minimierung") von Termen aus der konjunktiven Normalform
- $\triangleright$  konjunktive Form ist nicht eindeutig (keine Normalform)

**Beispiel** 

$$
\mathsf{KNF} \quad f(x) = (x_3 \vee x_2 \vee x_1) \wedge (x_3 \vee x_2 \vee \overline{x_1}) \wedge (\overline{x_3} \vee x_2 \vee x_1) \wedge (x_3 \vee x_2 \vee \overline{x_1}) \wedge (x_3 \vee \overline{x_2} \vee \overline{x_1})
$$

minimierte konjunktive Form

$$
f(x) = (x_3 \vee x_2) \wedge (x_2 \vee x_1) \wedge (\overline{x_3} \vee \overline{x_1})
$$

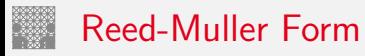

**Reed-Muller Form:** die additive Verknüpfung aller Reed-Muller-Terme mit dem Funktionswert 1

$$
f=\bigoplus_{i=1}^{2^n}\hat{f}_i\cdot RM(i)
$$

- mit den Reed-Muller Basisfunktionen  $RM(i)$
- $\blacktriangleright$  Erinnerung: Addition im GF(2) ist die XOR-Operation

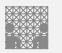

 $\blacktriangleright$  Basisfunktionen sind:

$$
{1}, \t(0 \text{ Variable})
$$
\n
$$
{1, x1, x2, x2x1}, \t(1 \text{ Variable})
$$
\n
$$
{1, x1, x2, x2x1}, \t(2 \text{Variable})
$$
\n
$$
{1, x1, x2, x2x1, x3, x3x1, x3x2, x3x2x1}, \t(3 \text{Variable})
$$
\n...  
\n
$$
{R M(n-1), xn \cdot R M(n-1)}
$$
\n(*n* Variablen)

<sup>I</sup> rekursive Bildung: bei *n* bit alle Basisfunktionen von (*n* − 1)-bit und zusätzlich das Produkt von *x<sup>n</sup>* mit den Basisfunktionen von (*n* − 1)-bit

### Reed-Muller Form: Umrechnung

Umrechnung von gegebenem Ausdruck in Reed-Muller Form?

**►** Ersetzen der Negation:  $\overline{a} = a \oplus 1$ Ersetzen der Disjunktion:  $a \vee b = a \oplus b \oplus ab$ Ausnutzen von:  $a \oplus a = 0$ 

 $\blacktriangleright$  Beispiel  $f(x_1, x_2, x_3) = (\overline{x_1} \vee x_2)x_3$  $=(\overline{x_1} \oplus x_2 \oplus \overline{x_1}x_2)x_3$  $= ((1 \oplus x_1) \oplus x_2 \oplus (1 \oplus x_1)x_2)x_3$  $=(1 \oplus x_1 \oplus x_2 \oplus x_2 \oplus x_1x_2)x_3$  $= x_3 \oplus x_1x_3 \oplus x_1x_2x_3$ 

#### Reed-Muller Form: Transformationsmatrix

- ▶ lineare Umrechnung zwischen Funktion *f*, bzw. der Funktionstabelle (disjunktive Normalform), und RMF
- ▶ Transformationsmatrix *A* kann rekursiv definiert werden (wie die RMF-Basisfunktionen)
- ▶ Multiplikation von *A* mit *f* ergibt Koeffizientenvektor *r* der RMF

 $r = A \times f$  und  $f = A \times r$ 

gilt wegen:  $r = A \times f$  und  $A \times A = I$ , also  $f = A \times r$ !

$$
A_0 = (1)
$$
  

$$
A_1 = \begin{pmatrix} 1 & 0 \\ 1 & 1 \end{pmatrix}
$$

#### Reed-Muller Form: Transformationsmatrix (cont.)

8.3 [Schaltfunktionen](#page-1-0) - [Normalformen](#page-10-0) [64-040 Rechnerstrukturen und Betriebssysteme](#page-0-0)

*A*<sup>2</sup> = 0 1 0 0 0 1 BB@ 1 1 0 0 1 0 1 0 1 1 1 1 CCA *A*<sup>3</sup> = 0 BBBBBBBBBB@ 1 0 0 0 0 0 0 0 1 1 0 0 0 0 0 0 1 0 1 0 0 0 0 0 1 1 1 1 0 0 0 0 1 0 0 0 1 0 0 0 1 1 0 0 1 1 0 0 1 0 1 0 1 0 1 0 1 1 1 1 1 1 1 1 1 CCCCCCCCCCA . . .

$$
A_n = \begin{pmatrix} A_{n-1} & 0 \\ A_{n-1} & A_{n-1} \end{pmatrix}
$$

A. Mäder 478

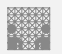

#### Reed-Muller Form: Beispiel

*x*<sub>3</sub> *x*<sub>2</sub> *x*<sub>1</sub>  $f(x)$ 0 0 0 0  $0 \quad 0 \quad 1 \mid 0$  $0 \t1 \t0 \t1$ 0 1 1 1 1 0 0 0  $1 \t 0 \t 1 \t 0$  $1 \quad 1 \quad 0 \mid 1$ 1 1 1 0

- ▶ Berechnung durch Rechenregeln der Boole'schen Algebra oder Aufstellen von  $A_3$  und Ausmultiplizieren:  $f(x) = x_2 \oplus x_3x_2x_1$
- $\triangleright$  häufig kompaktere Darstellung als DNF oder KNF

#### Reed-Muller Form: Beispiel (cont.)

- $\blacktriangleright$   $f(x_3, x_2, x_1) = \{0, 0, 1, 1, 0, 0, 1, 0\}$  (Funktionstabelle)
- $\blacktriangleright$  Aufstellen von  $A_3$  und Ausmultiplizieren

$$
r = A_3 \times f = \begin{pmatrix} 1 & 0 & 0 & 0 & 0 & 0 & 0 & 0 \\ 1 & 1 & 0 & 0 & 0 & 0 & 0 & 0 \\ 1 & 0 & 1 & 0 & 0 & 0 & 0 & 0 \\ 1 & 1 & 1 & 1 & 0 & 0 & 0 & 0 \\ 1 & 0 & 0 & 0 & 1 & 0 & 0 & 0 \\ 1 & 1 & 0 & 0 & 1 & 1 & 0 & 0 \\ 1 & 1 & 1 & 1 & 1 & 1 & 1 & 1 \end{pmatrix} \times \begin{pmatrix} 0 \\ 0 \\ 1 \\ 1 \\ 0 \\ 0 \\ 1 \end{pmatrix} = \begin{pmatrix} 0 \\ 0 \\ 1 \\ 0 \\ 0 \\ 0 \\ 1 \end{pmatrix}
$$

Basisfunktionen:  $\{1, x_1, x_2, x_2x_1, x_3, x_3x_1, x_3x_2, x_3x_2x_1\}$ führt zur gesuchten RMF:  $f(x_3, x_2, x_1) = r \times RM(3) = x_2 \oplus x_3x_2x_1$ 

#### <span id="page-29-0"></span>Grafische Darstellung: Entscheidungsbäume

- $\blacktriangleright$  Darstellung einer Schaltfunktion als Baum/Graph
- ► jeder Knoten ist einer Variablen zugeordnet jede Verzweigung entspricht einer if-then-else-Entscheidung
- $\triangleright$  vollständige Baum realisiert Funktionstabelle
- $+$  einfaches Entfernen/Zusammenfassen redundanter Knoten

► Beispiel: Multiplexer  

$$
f(a,b,c) = (a \land \overline{c}) \lor (b \land c)
$$

#### Entscheidungsbaum: Beispiel

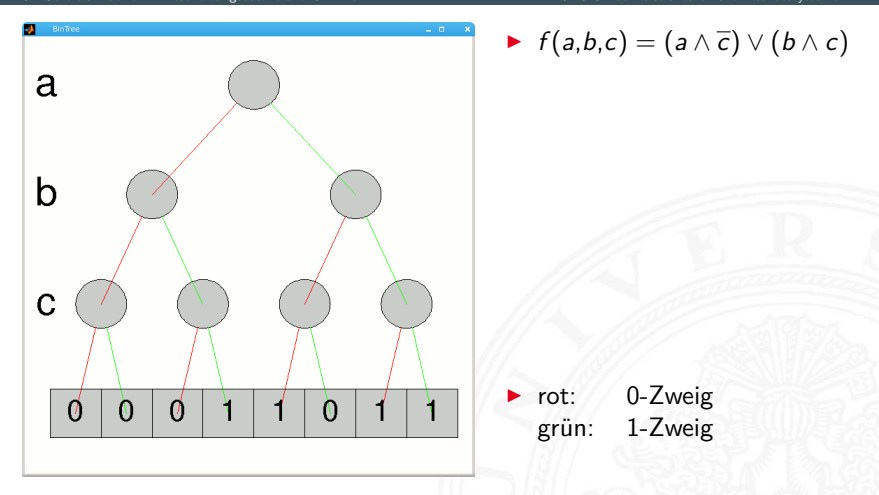

#### Entscheidungsbaum: Beispiel (cont.)

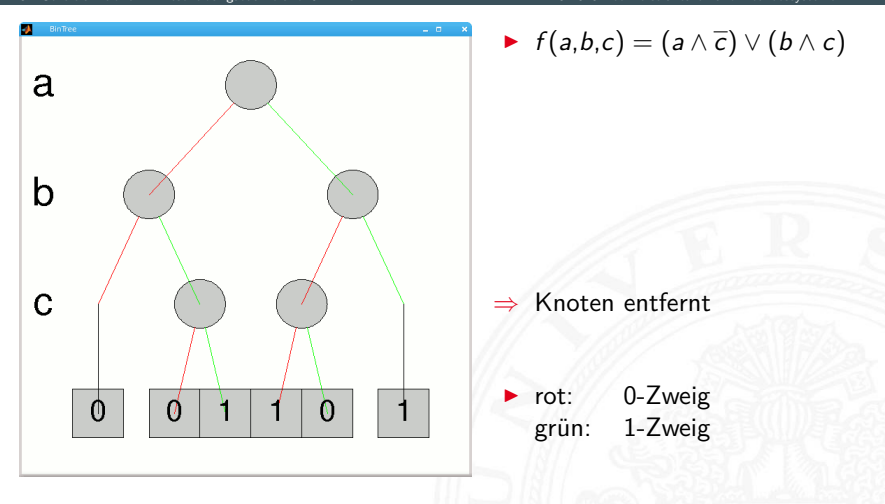

# Reduced Ordered Binary-Decision Diagrams (ROBDD)

Binäres Entscheidungsdiagramm

- $\blacktriangleright$  Variante des Entscheidungsbaums
- vorab gewählte Variablenordnung and the correct ordered and vertex ordered and vertex ordered and vertex vertex order  $($  ordered  $)$
- ▶ redundante Knoten werden entfernt (reduced)
- $\triangleright$  ein ROBDD ist eine Normalform für eine Funktion
- $\triangleright$  viele praxisrelevante Funktionen sehr kompakt darstellbar  $\mathcal{O}(n) \ldots \mathcal{O}(n^2)$  Knoten bei *n* Variablen
- $\blacktriangleright$  wichtige Ausnahme: *n*-bit Multiplizierer ist  $\mathcal{O}(2^n)$
- ▶ derzeit das Standardverfahren zur Manipulation von (großen) Schaltfunktionen
- R. E. Bryant: Graph-Based Algorithms for Boolean Function Manipulation, [\[Bry86\]](#page-58-2)

### ROBDD vs. Entscheidungsbaum

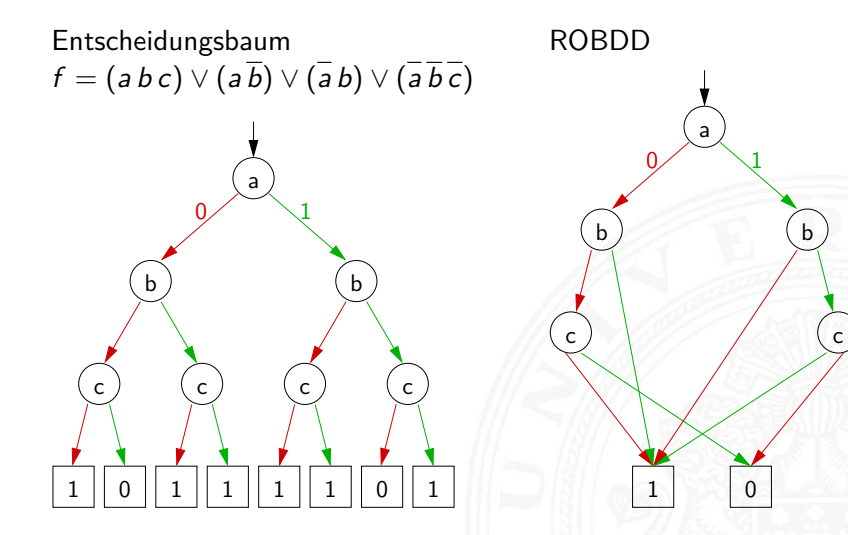

#### ROBDD: Beispiele

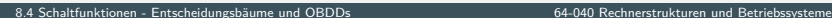

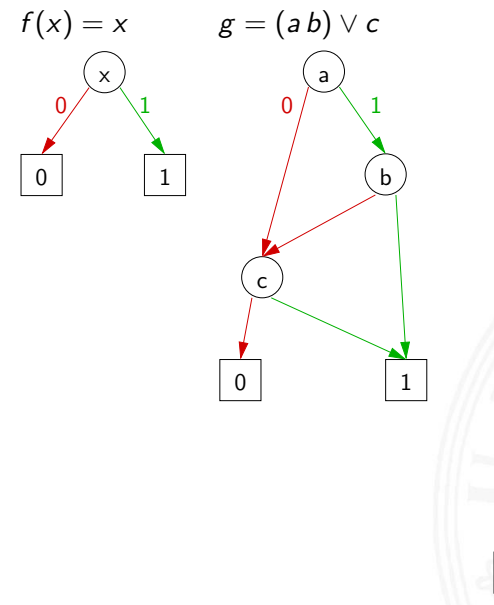

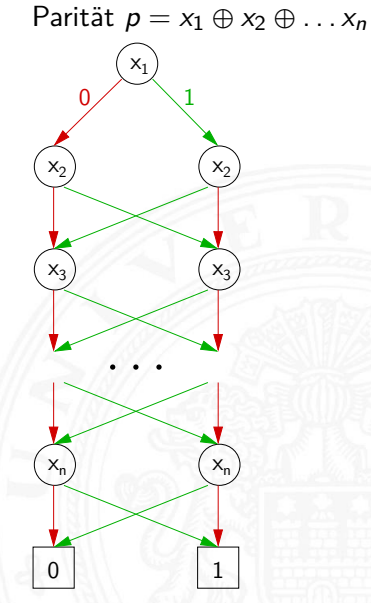

#### ROBDD: Problem der Variablenordnung

8.4 [Schaltfunktionen](#page-1-0) - [Entscheidungsbäume und OBDDs](#page-29-0) [64-040 Rechnerstrukturen und Betriebssysteme](#page-0-0)

**Anzahl der Knoten oft stark abhängig von der Variablenordnung** 

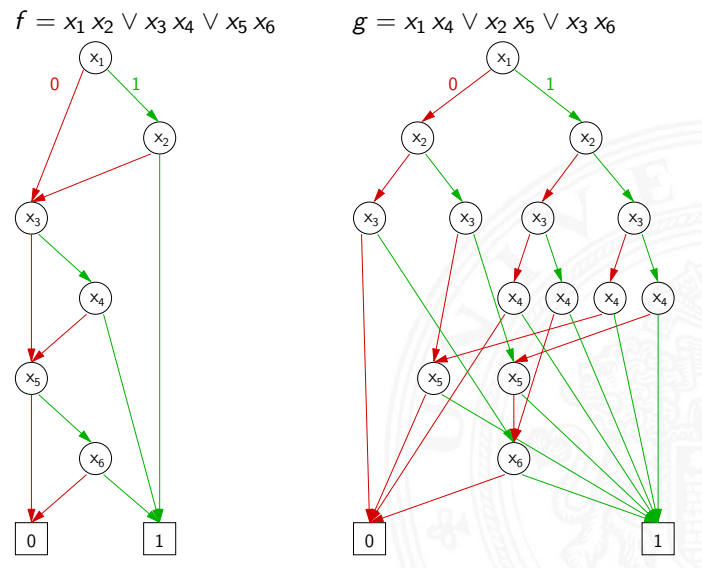

### <span id="page-36-0"></span>Minimierung von Schaltfunktionen

8.5 [Schaltfunktionen](#page-1-0) - [Realisierungsaufwand und Minimierung](#page-36-0) [64-040 Rechnerstrukturen und Betriebssysteme](#page-0-0)

▶ mehrere (beliebig viele) Varianten zur Realisierung einer gegebenen Schaltfunktion bzw. eines Schaltnetzes

Minimierung des Realisierungsaufwandes:

- $\blacktriangleright$  diverse Kriterien, technologieabhängig
- ▶ Hardwarekosten Anzahl der Gatter
- 
- 
- 
- 

▶ Hardwareeffizienz Z.B. NAND statt XOR ▶ Geschwindigkeit Anzahl der Stufen, Laufzeiten ▶ Testbarkeit Erkennung von Produktionsfehlern • Robustheit **z.B.** ionisierende Strahlung

#### Algebraische Minimierungsverfahren

8.5 [Schaltfunktionen](#page-1-0) - [Realisierungsaufwand und Minimierung](#page-36-0) [64-040 Rechnerstrukturen und Betriebssysteme](#page-0-0)

- ▶ Vereinfachung der gegebenen Schaltfunktionen durch Anwendung der Gesetze der Boole'schen Algebra
- im Allgemeinen nur durch Ausprobieren
- $\blacktriangleright$  ohne Rechner sehr mühsam
- $\blacktriangleright$  keine allgemeingültigen Algorithmen bekannt
- $\blacktriangleright$  Heuristische Verfahren
	- $\triangleright$  Suche nach Primimplikanten ( = kürzeste Konjunktionsterme)
	- <sup>I</sup> Quine-McCluskey-Verfahren und Erweiterungen

#### Algebraische Minimierung: Beispiel

8.5 [Schaltfunktionen](#page-1-0) - [Realisierungsaufwand und Minimierung](#page-36-0) [64-040 Rechnerstrukturen und Betriebssysteme](#page-0-0)

 $\blacktriangleright$  Ausgangsfunktion in DNF  $y(x) = \overline{x_3} x_2 x_1 \overline{x_0} \vee \overline{x_3} x_2 x_1 x_0$ ∨ *x*<sup>3</sup> *x*<sup>2</sup> *x*<sup>1</sup> *x*<sup>0</sup> ∨ *x*<sup>3</sup> *x*<sup>2</sup> *x*<sup>1</sup> *x*<sup>0</sup> ∨ *x*<sup>3</sup> *x*<sup>2</sup> *x*<sup>1</sup> *x*<sup>0</sup> ∨ *x*<sup>3</sup> *x*<sup>2</sup> *x*<sup>1</sup> *x*<sup>0</sup> ∨ *x*<sup>3</sup> *x*<sup>2</sup> *x*<sup>1</sup> *x*<sup>0</sup> ∨ *x*<sup>3</sup> *x*<sup>2</sup> *x*<sup>1</sup> *x*<sup>0</sup>

▶ Zusammenfassen benachbarter Terme liefert  $y(x) = x_3$  *x*<sub>2</sub> *x*<sub>1</sub>  $\vee$  *x*<sub>3</sub>  $\overline{x_2}$  *x*<sub>0</sub>  $\vee$  *x*<sub>3</sub> *x*<sub>2</sub> *x*<sub>1</sub>  $\vee$  *x*<sub>3</sub> *x*<sub>2</sub> *x*<sub>0</sub>  $\vee$  *x*<sub>3</sub> *x*<sub>2</sub> *x*<sub>1</sub>

▶ aber bessere Lösung ist möglich (weiter Umformen)  $y(x) = x_2 x_1 \vee x_3 x_0 \vee x_3 x_1$ 

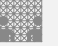

### <span id="page-39-0"></span>Grafische Minimierungsverfahren

- ▶ Darstellung einer Schaltfunktion im KV-Diagramm
- Interpretation als disjunktive Normalform (konjunktive NF)
- <sup>I</sup> Zusammenfassen benachbarter Terme durch **Schleifen**
- alle 1-Terme mit möglichst wenigen Schleifen abdecken (alle 0-Terme  $-$ " $=$  konjunktive Normalform)
- **Ablesen der minimierten Funktion, wenn keine weiteren** Schleifen gebildet werden können
- ▶ beruht auf der menschlichen Fähigkeit, benachbarte Flächen auf einen Blick zu "sehen"
- $\triangleright$  bei mehr als 6 Variablen nicht mehr praktikabel

#### Erinnerung: Karnaugh-Veitch Diagramm

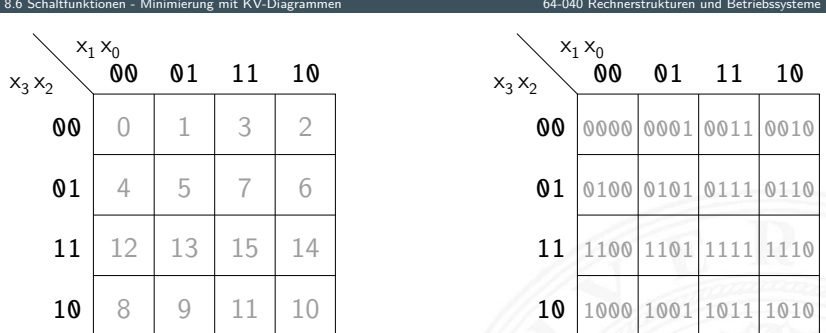

- **•** 2D-Diagramm mit  $2^n = 2^{n_y} \times 2^{n_x}$  Feldern
- $\blacktriangleright$  gängige Größen sind: 2×2, 2×4, 4×4 darüber hinaus: mehrere Diagramme der Größe 4×4
- ▶ Anordnung der Indizes ist im einschrittigen-Code / Gray-Code
- $\Rightarrow$  benachbarte Felder unterscheiden sich gerade um 1 Bit

## KV-Diagramme: 2 . . . 4 Variable (2×2, 2×4, 4×4)

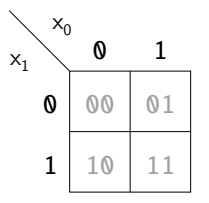

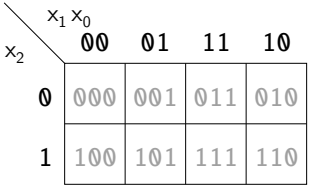

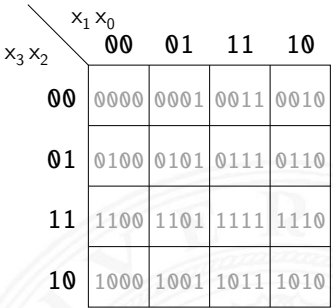

## KV-Diagramm für Schaltfunktionen

- ▶ Funktionswerte in zugehöriges Feld im KV-Diagramm eintragen
- $\triangleright$  Werte 0 und 1 Don't-Care "∗" für nicht spezifizierte Werte wichtig!
- ▶ 2D-Äquivalent zur Funktionstabelle
- $\blacktriangleright$  praktikabel für  $3 \ldots 6$  Eingänge
- $\triangleright$  fünf Eingänge: zwei Diagramme à 4×4 Felder sechs Eingänge: vier Diagramme à 4×4 Felder
- $\triangleright$  viele Strukturen "auf einen Blick" erkennbar

#### KV-Diagramm: Zuordnung zur Funktionstabelle

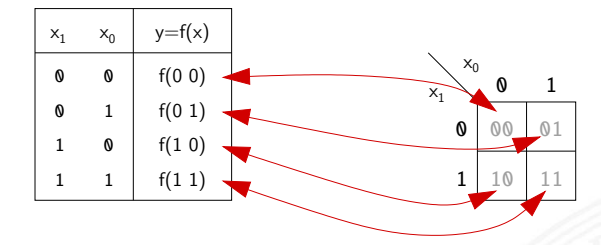

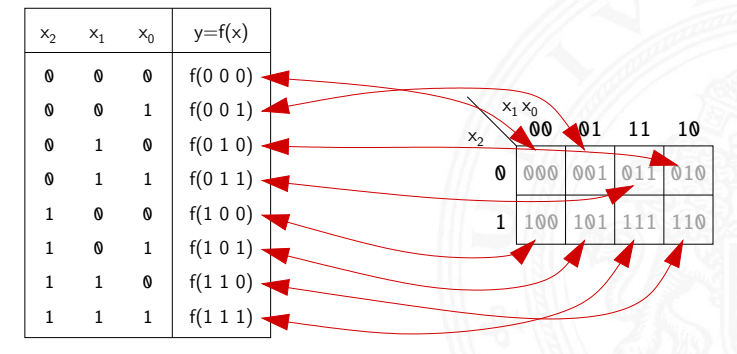

### KV-Diagramm: Eintragen aus Funktionstabelle

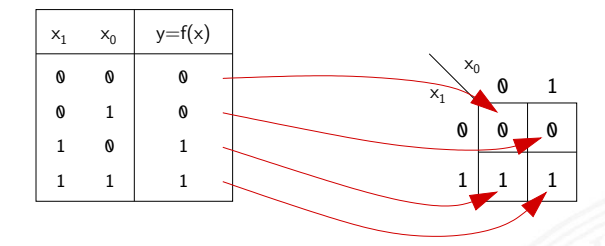

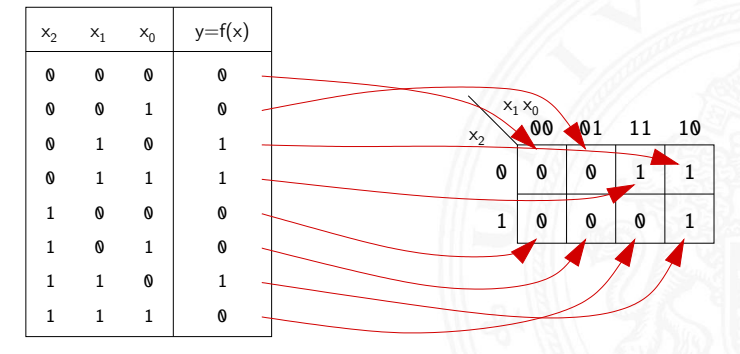

#### KV-Diagramm: Beispiel

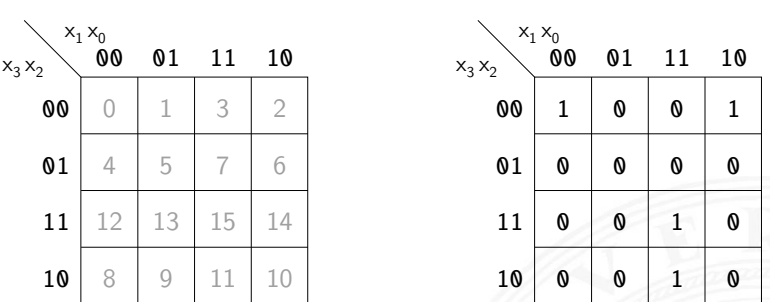

- **Beispielfunktion in DNF mit vier Termen:**  $f(x) = (\overline{x_3} \ \overline{x_2} \ \overline{x_1} \ \overline{x_0}) \lor (\overline{x_3} \ \overline{x_2} \ x_1 \ \overline{x_0}) \lor (x_3 \ \overline{x_2} \ x_1 \ x_0) \lor (x_3 \ x_2 \ x_1 \ x_0)$
- ▶ Werte aus Funktionstabelle an entsprechender Stelle ins Diagramm eintragen

#### Schleifen: Zusammenfassen benachbarter Terme

- <sup>I</sup> benachbarte Felder unterscheiden sich um 1-Bit
- $\triangleright$  falls benachbarte Terme beide 1 sind  $\Rightarrow$  Funktion hängt an dieser Stelle nicht von der betroffenen Variable ab
- ▶ zugehörige (Min-) Terme können zusammengefasst werden
- Erweiterung auf vier benachbarte Felder  $(4x1 1x4 2x2)$  $-$ "- auf acht  $-$ "-  $(4x2 2x4)$  usw.  $\blacktriangleright$  aber keine Dreier- Fünfergruppen usw. (Gruppengröße 2<sup>*i*</sup>)
- $\blacktriangleright$  Nachbarschaft auch ..außen herum"
- mehrere Schleifen dürfen sich überlappen

#### Schleifen: Ablesen der Schleifen

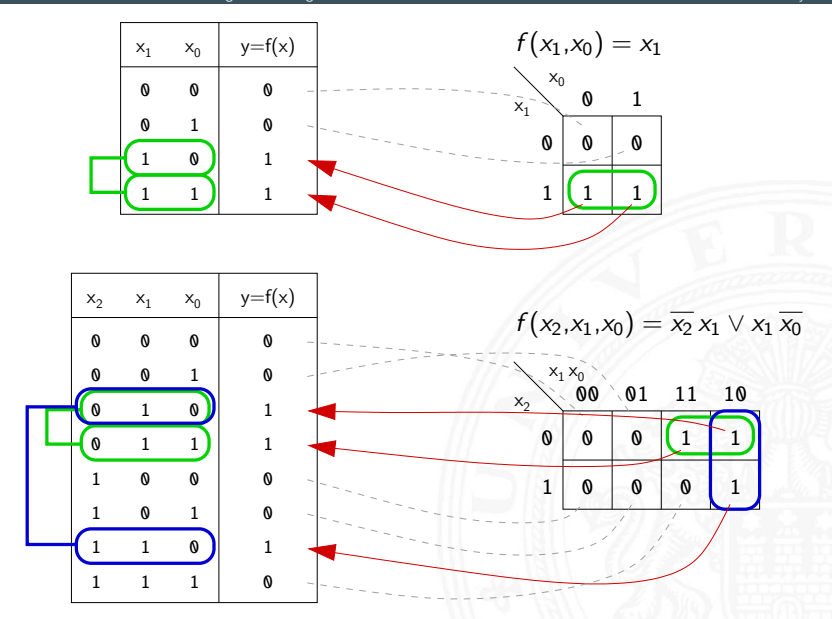

#### Schleifen: Ablesen der Schleifen (cont.)

8.6 [Schaltfunktionen](#page-1-0) - [Minimierung mit KV-Diagrammen](#page-39-0) [64-040 Rechnerstrukturen und Betriebssysteme](#page-0-0)

 $X_1 X_0$  $x_3 x_2 \searrow$  **00 01 11 10**  $x_3 x_2$  $X_1 X_0$ 01 11 10 10 11 **01** 00 00 0 1 0 0 0 1 0 0 0 0 0 1 0 1 0 10 11 **01** 00 00 0

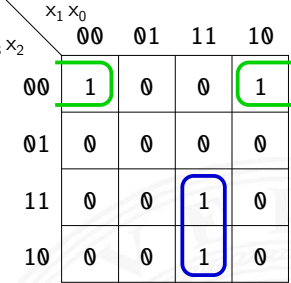

- $\triangleright$  insgesamt zwei Schleifen möglich
- **►** grün entspricht  $(\overline{x_3} \overline{x_2} \overline{x_0}) = (\overline{x_3} \overline{x_2} \overline{x_1} \overline{x_0}) \vee (\overline{x_3} \overline{x_2} \overline{x_1} \overline{x_0})$ blau entspricht  $(x_3 x_1 x_0) = (x_3 x_2 x_1 x_0) \vee (x_3 \overline{x_2} x_1 x_0)$
- **►** minimierte disjunktive Form  $f(x) = (\overline{x_3} \,\overline{x_2} \,\overline{x_0}) \vee (x_3 \, x_1 \, x_0)$

#### Schleifen: interaktive Demonstration

- **Minimierung mit KV-Diagrammen [\[Kor16\]](#page-59-0)** [tams.informatik.uni-hamburg.de/research/software/](https://tams.informatik.uni-hamburg.de/research/software/tams-tools/kvd-editor.html) [tams-tools/kvd-editor.html](https://tams.informatik.uni-hamburg.de/research/software/tams-tools/kvd-editor.html)
	- **Auswahl der Funktionalität: Edit function, Edit loops**
	- $\triangleright$  Explizite Eingabe: Open Diagram From Expressions  $\blacksquare$  Tipp!
	- 1 Funktion: Maustaste ändert Werte
	- 2 Schleifen: Auswahl und Aufziehen mit Maustaste
	- **Anzeige des zugehörigen Hardwareaufwands und der Schaltung**
- ▶ Applet zur Minimierung mit KV-Diagrammen [\[HenKV\]](#page-59-1)
	- [tams.informatik.uni-hamburg.de/applets/kvd](https://tams.informatik.uni-hamburg.de/applets/kvd)
		- Auswahl der Funktionalität: Edit function, Add loop ...
		- $\triangleright$  Ändern der Ein-/Ausgänge: File Examples User define dialog
		- 1 Funktion: Maustaste ändert Werte
		- 2 Schleifen: Maustaste, shift+Maus, ctrl+Maus
		- **Anzeige des zugehörigen Hardwareaufwands und der Schaltung**
		- **Achtung: andere Anordnung der Eingangsvariablen als im Skript** 
			- ⇒ andere Anordnung der Terme im KV-Diagramm

## KV-Diagramm Editor: Screenshots

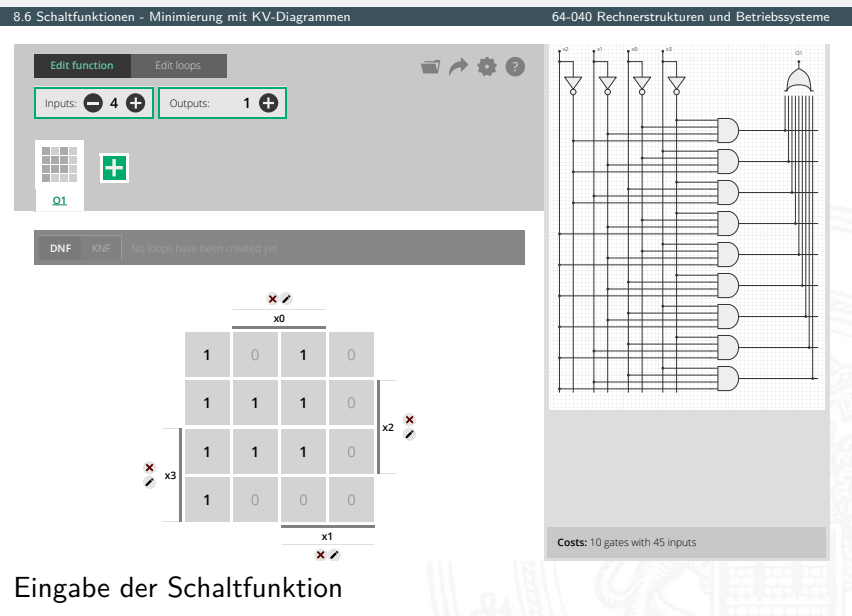

## KV-Diagramm Editor: Screenshots (cont.)

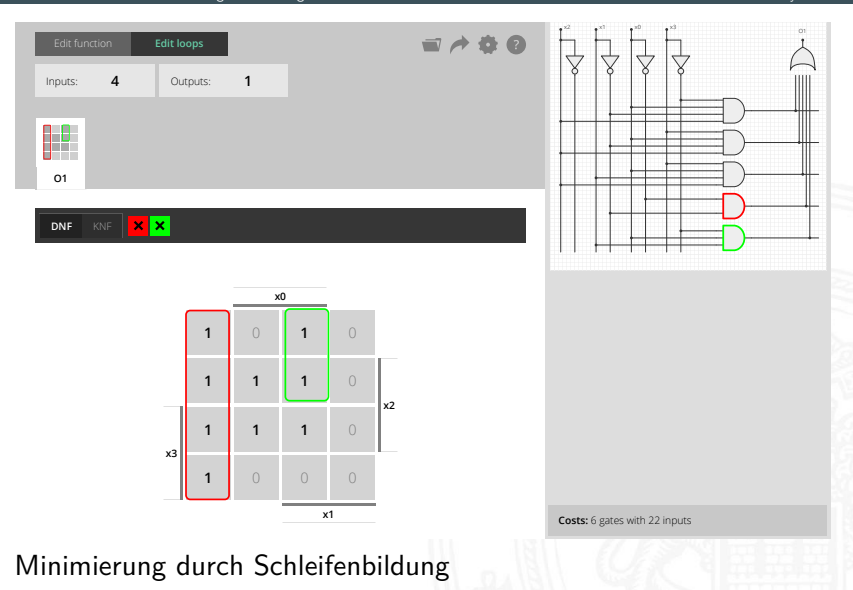

## KV-Diagramm Editor: Screenshots (cont.)

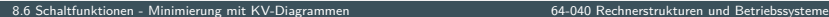

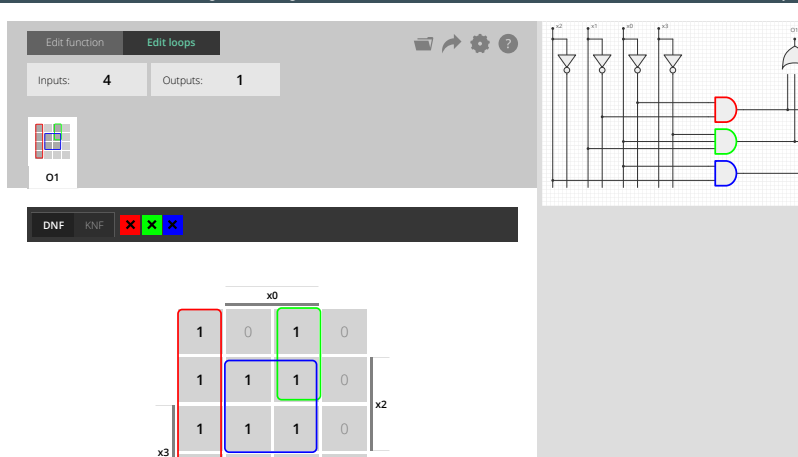

Costs: 4 gates with 10 inputs

 $\blacktriangleright$  Hardware-Kosten:  $\#$  Gatter, Eingänge

1 0 0 0

x1

## KV-Diagramm Editor: Screenshots (cont.)

8.6 [Schaltfunktionen](#page-1-0) - [Minimierung mit KV-Diagrammen](#page-39-0) [64-040 Rechnerstrukturen und Betriebssysteme](#page-0-0)

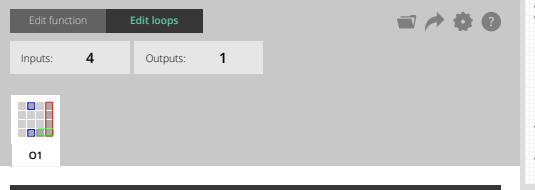

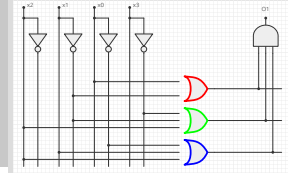

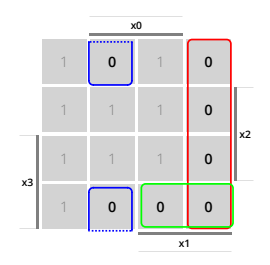

Costs: 4 gates with 11 inputs

Konjunktive Form

KNF

 $x x x$ 

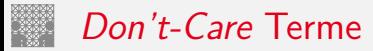

- $\triangleright$  in der Praxis: viele Schaltfunktionen unvollständig definiert weil bestimmte Eingangskombinationen nicht vorkommen
- **►** zugehörige Terme als **Don't-Care** markieren typisch: Sternchen "\*" in Funktionstabelle/KV-Diagramm
- $\triangleright$  solche Terme bei Minimierung nach Wunsch auf 0/1 setzen
- $\triangleright$  Schleifen dürfen Don't-Cares enthalten
- $\triangleright$  Schleifen möglichst groß

#### KV-Diagramm Editor: 6 Variablen, Don't-Cares

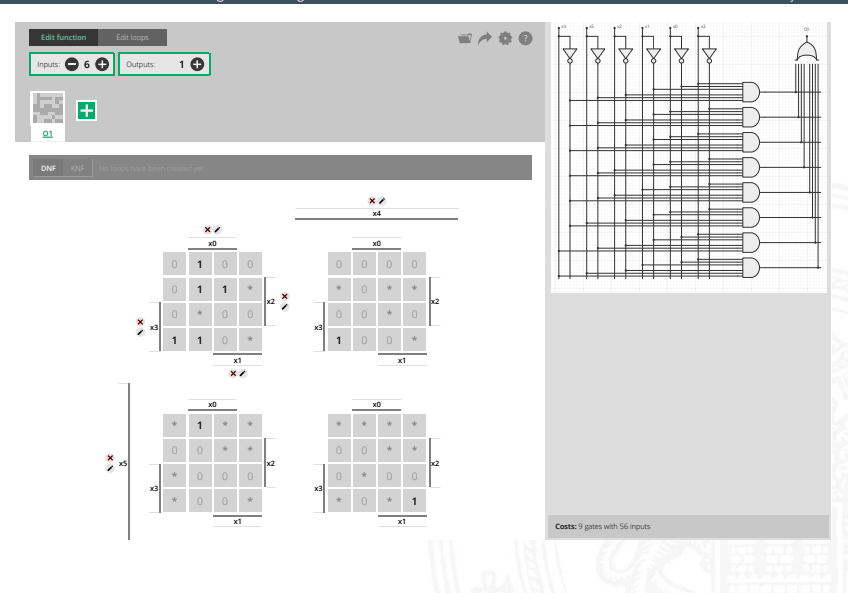

## KV-Diagramm Editor: 6 Variablen, Don't-Cares (cont.)

8.6 [Schaltfunktionen](#page-1-0) - [Minimierung mit KV-Diagrammen](#page-39-0) [64-040 Rechnerstrukturen und Betriebssysteme](#page-0-0)

 $x_1, x_2, x_3, x_4, x_5, x_6, x_7, x_8, x_9, x_1, x_2, x_3, x_4, x_5, x_6, x_7, x_8, x_9, x_1, x_2, x_3, x_4, x_5, x_6, x_7, x_8, x_9, x_1, x_2, x_3, x_4, x_6, x_7, x_8, x_9, x_1, x_2, x_3, x_4, x_5, x_6, x_7, x_8, x_9, x_1, x_2, x_3, x_4, x_6, x_7, x_8, x_9, x_1, x_2, x_3,$ 

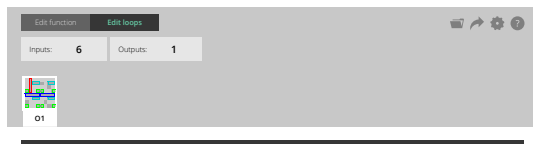

DNF KNF  $\times$   $\times$   $\times$ 

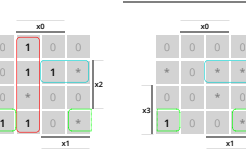

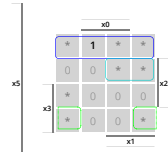

x3

x0

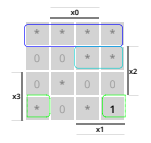

x4

x2

Costs: 5 gates with 17 inputs

## Quine-McCluskey-Algorithmus

8.6 [Schaltfunktionen](#page-1-0) - [Minimierung mit KV-Diagrammen](#page-39-0) [64-040 Rechnerstrukturen und Betriebssysteme](#page-0-0)

- **Algorithmus zur Minimierung einer Schaltfunktion**
- ▶ Notation der Terme in Tabellen, *n* Variablen
- ▶ Prinzip entspricht der Minimierung im KV-Diagramm aber auch geeignet für mehr als sechs Variablen
- **F** Grundlage gängiger Minimierungsprogramme
- ▶ Sortieren der Terme nach Hamming-Abstand
- $\blacktriangleright$  Erkennen der unverzichtbaren Terme ("Primimplikanten")
- $\triangleright$  Aufstellen von Gruppen benachbarter Terme (mit Distanz 1)
- ▶ Zusammenfassen geeigneter benachbarter Terme

Becker, Molitor: Technische Informatik – eine einführende Darstellung [\[BM08\]](#page-58-3)

Schiffmann, Schmitz: Technische Informatik I [\[SS04\]](#page-58-4)

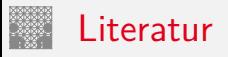

<span id="page-58-3"></span><span id="page-58-0"></span>

- [BM08] B. Becker, P. Molitor: Technische Informatik eine einführende Darstellung. 2. Auflage, Oldenbourg, 2008. ISBN 978–3–486–58650–3
- <span id="page-58-4"></span>[SS04] W. Schiffmann, R. Schmitz: Technische Informatik 1 – Grundlagen der digitalen Elektronik. 5. Auflage, Springer-Verlag, 2004. ISBN 978–3–540–40418–7
- <span id="page-58-1"></span>[WH03] H.D. Wuttke, K. Henke: Schaltsysteme – Eine automatenorientierte Einführung. Pearson Studium, 2003. ISBN 978–3–8273–7035–8
- <span id="page-58-2"></span>[Bry86] R.E. Bryant: Graph-Based Algorithms for Boolean Function Manipulation. in: IEEE Trans. Computers 35 (1986), Nr. 8, S. 677–691

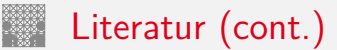

<span id="page-59-0"></span>

[Kor16] Laszlo Korte: TAMS Tools for eLearning. Universität Hamburg, FB Informatik, 2016, BSc Thesis. [tams.](https://tams.informatik.uni-hamburg.de/research/software/tams-tools) [informatik.uni-hamburg.de/research/software/tams-tools](https://tams.informatik.uni-hamburg.de/research/software/tams-tools)

<span id="page-59-1"></span>[HenKV] N. Hendrich: KV-Diagram Simulation. Universität Hamburg, FB Informatik, Lehrmaterial. [tams.informatik.uni-hamburg.de/applets/kvd](https://tams.informatik.uni-hamburg.de/applets/kvd)

[Hei05] K. von der Heide: Vorlesung: Technische Informatik 1 interaktives Skript. Universität Hamburg, FB Informatik, 2005. [tams.informatik.uni-hamburg.de/lectures/2004ws/](https://tams.informatik.uni-hamburg.de/lectures/2004ws/vorlesung/t1) [vorlesung/t1](https://tams.informatik.uni-hamburg.de/lectures/2004ws/vorlesung/t1)